Από τη Σχεδίαση Απλών Υπολογιστών στη Σχεδίαση των μελλοντικών Ευρωπαϊκών Data Centers

### *Μανόλης Κατεβαίνης*

#### Καθηγητής Επ. Υπολογιστών, Πανεπιστήμιο Κρήτης

 $E$ πίσκεψη Μαθητών 3<sup>ης</sup> Λυκείου – 5 Φεβρουαρίου 2016

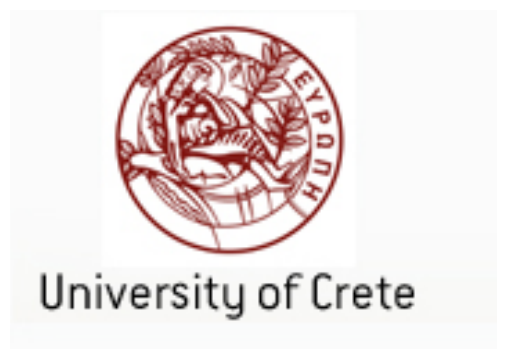

### Το Ξεκίνημα: Πώς είναι Φτιαγμένοι οι Υπολογιστές;

- 1ο εξάμηνο των σπουδών στο Τμ. Επιστ. Υπολογιστών Π.Κ.
- Χωρίς προηγούμενες γνώσεις, με απλή στοιχειώδη κατανόηση ηλεκτρισμού και απλή λογική, με πολλές εργαστηριακές ασκήσεις, από σκέτους διακόπτες έως έναν πολύ απλό υπολογιστή:

# http://www.csd.uoc.gr/~hy120/

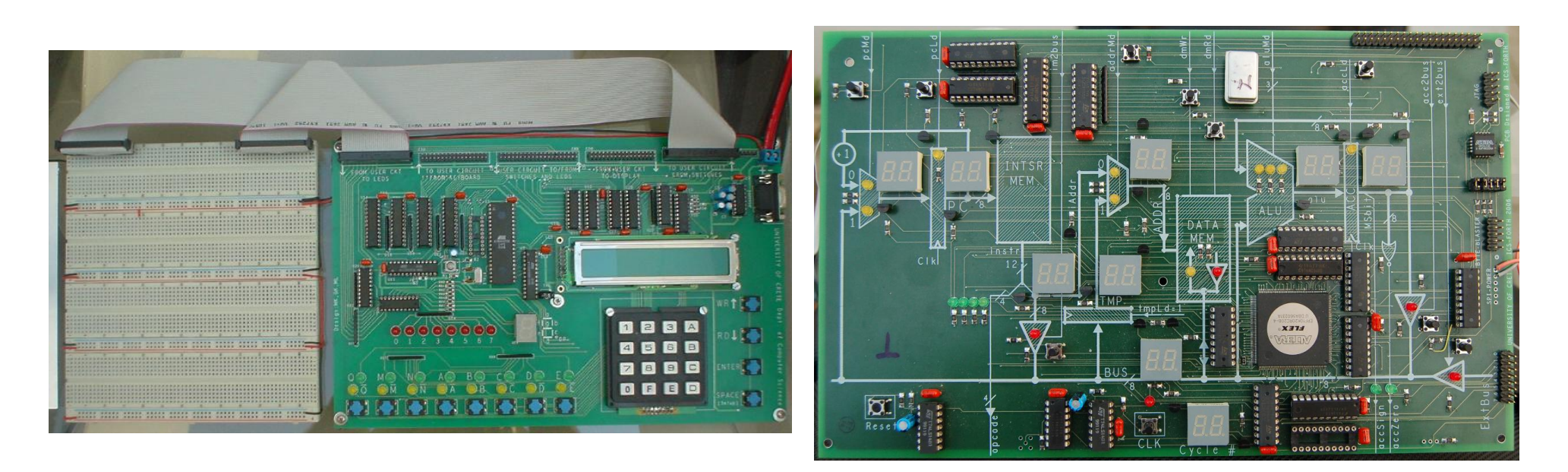

#### Διακόπτες εν Σειρά: το Λογικό ΚΑΙ

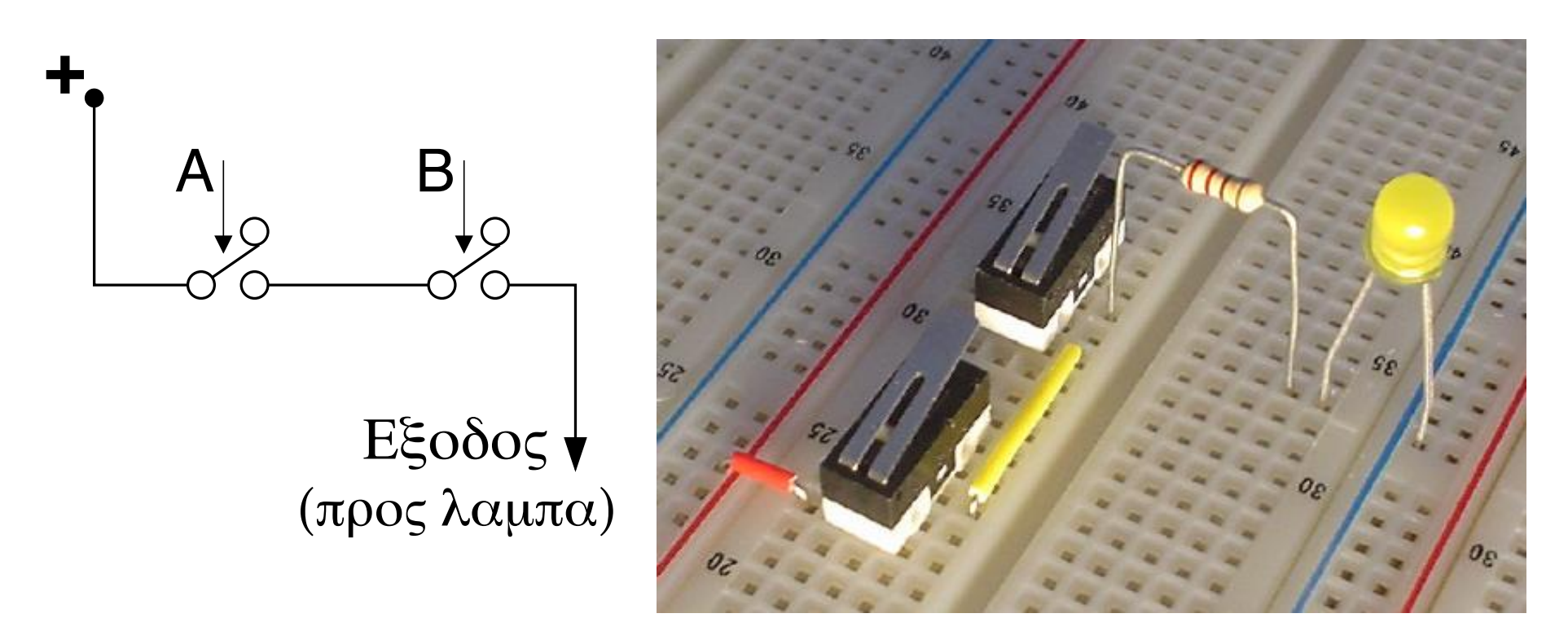

#### Ανάβει = (Α πατημένος) ΚΑΙ (Β πατημένος)

#### Διακόπτες εν Παραλλήλω: το Λογικό `Η

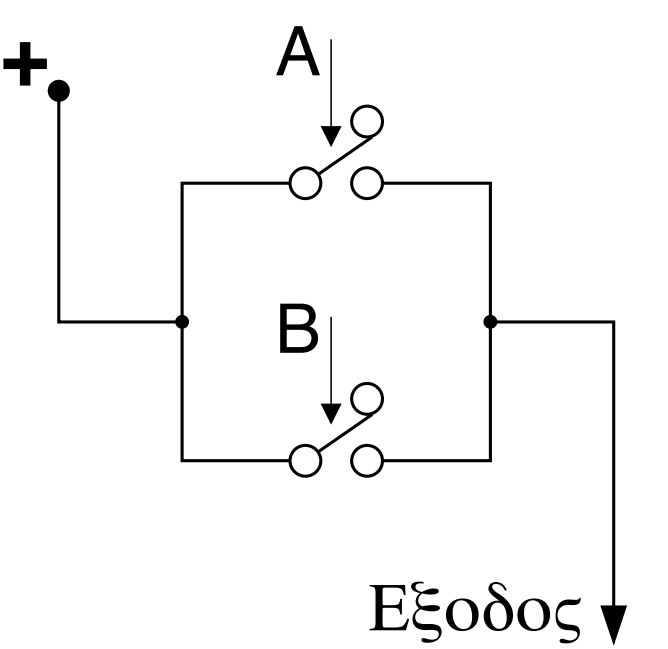

(προς λαμπα)

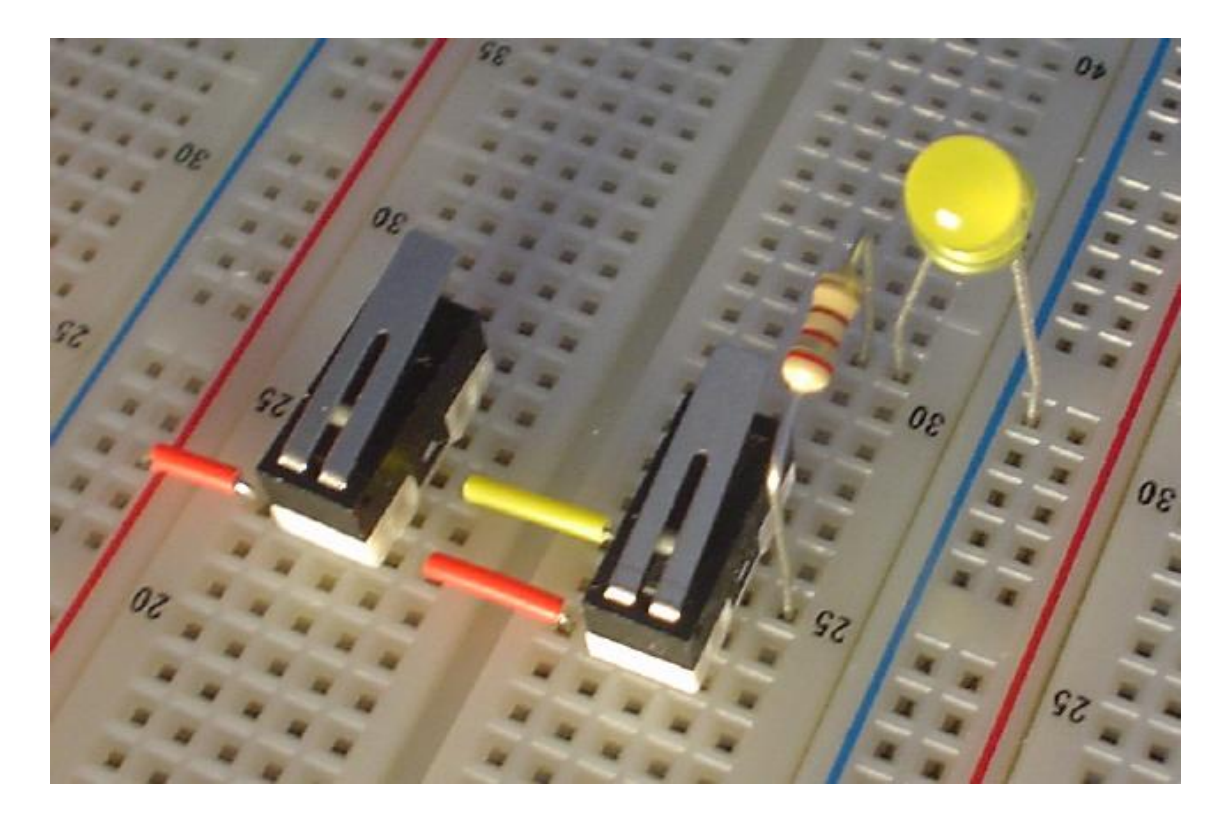

#### Ανάβει = (Α πατημένος) `Η (Β πατημένος)

### Στο τέλος του Εξαμήνου: ένας Απλός Υπολογιστής!

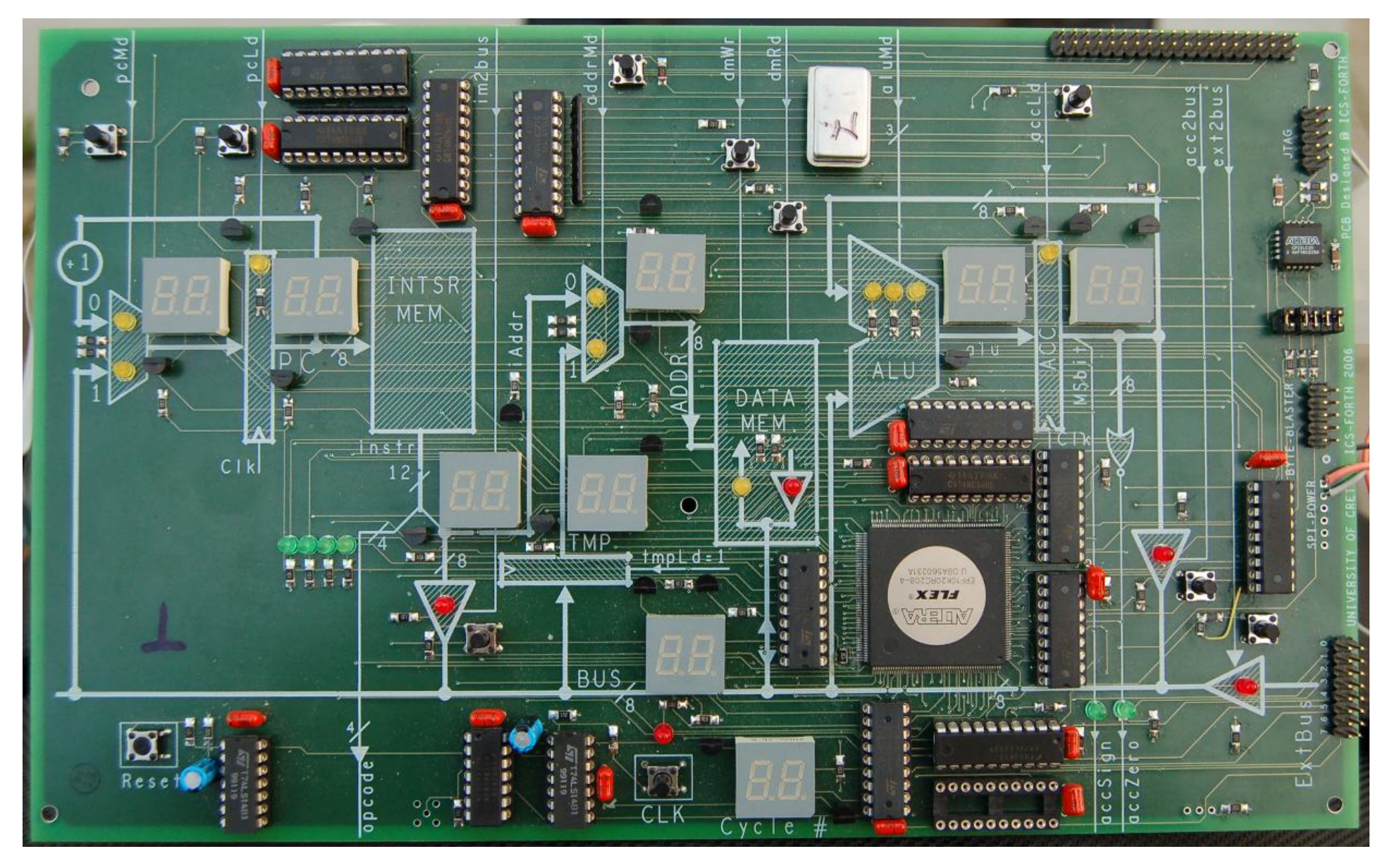

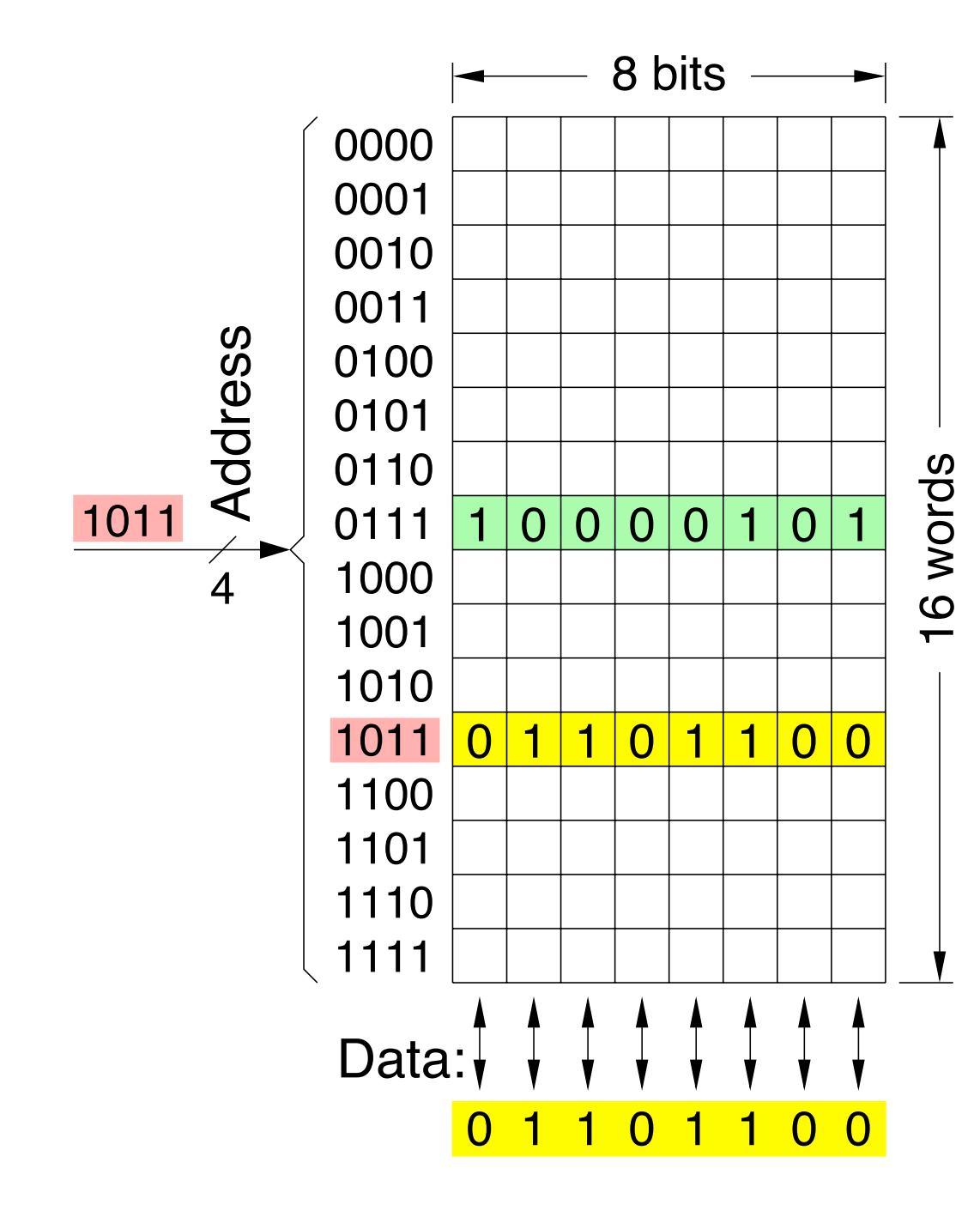

*Μια γεύση από τα ενδιάμεσα:* **Μνήμη (RAM)**: ένας πίνακας δεδομένων

- Παράδειγμα: 16 λέξεις, των 8 bits καθεμία
- Διεύθυνση (address): επιλέγει μία από τις λέξεις
- Δεδομένα (data): διαβάζουμε ή γράφουμε το *περιεχόμενο* της επιλεγείσας λέξης
- Απαρίθμηση των τιμών μιας Συνάρτησης, θα έλεγαν οι Μαθηματικοί

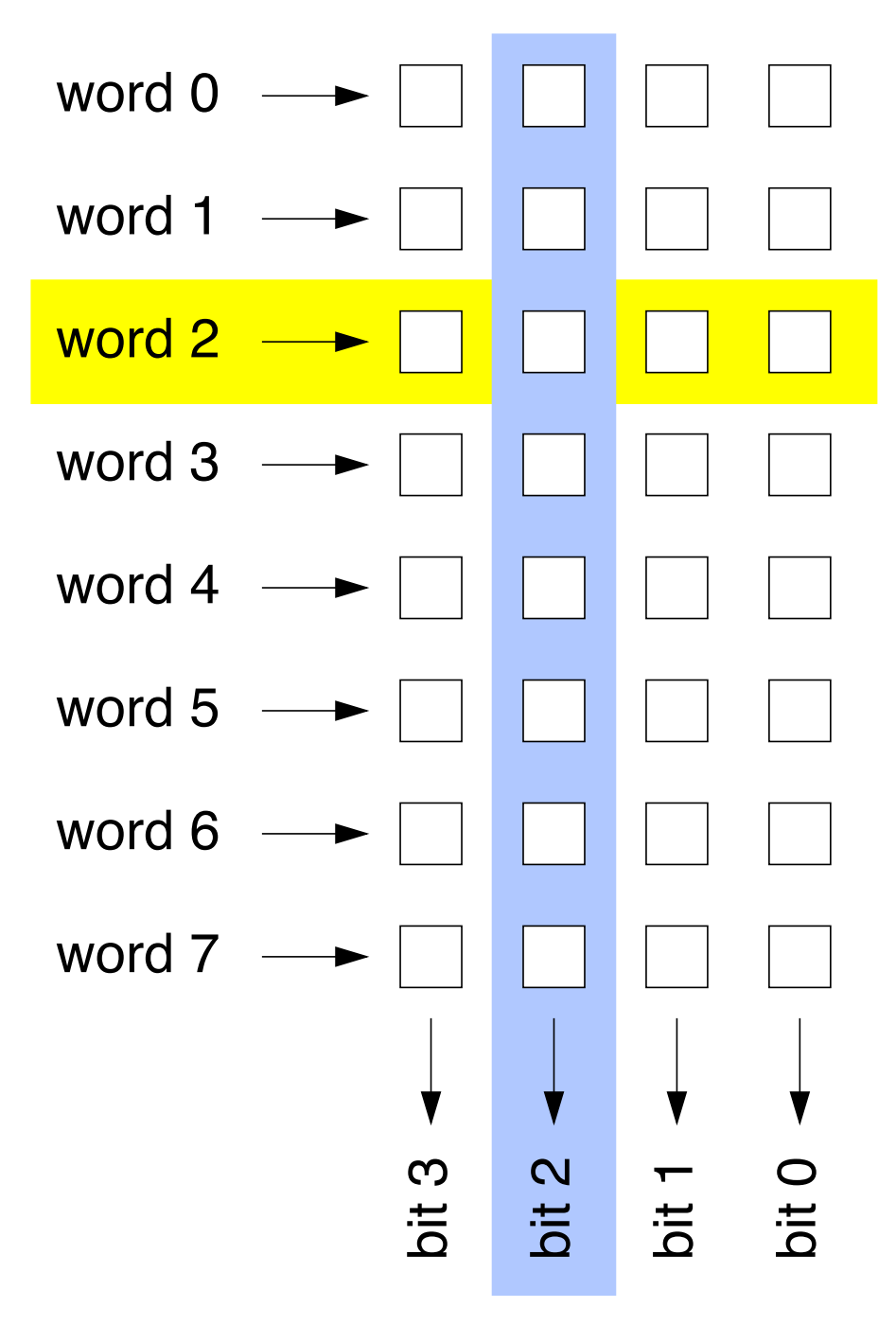

# Πώς θα κατασκευάσουμε μια Μνήμη;

- Ας ξεκινήσουμε με ένα από τα bits –το γαλάζιο
- Πρέπει η έξοδος (κάτω) να ανάβει (=1) ή να σβήνει (=0), ανάλογα με το ποιά λέξη επιλέγουμε (κίτρινο) και τι τιμή έχει το bit που είναι αποθηκευμένο εκεί –το κουτάκι στη διασταύρωση
- "Πολυπλέκτης": επιλέγει ένα από τα γαλάζια bits

### `Ενα από τα bits της Μνήμης σαν Πολυπλέκτης:

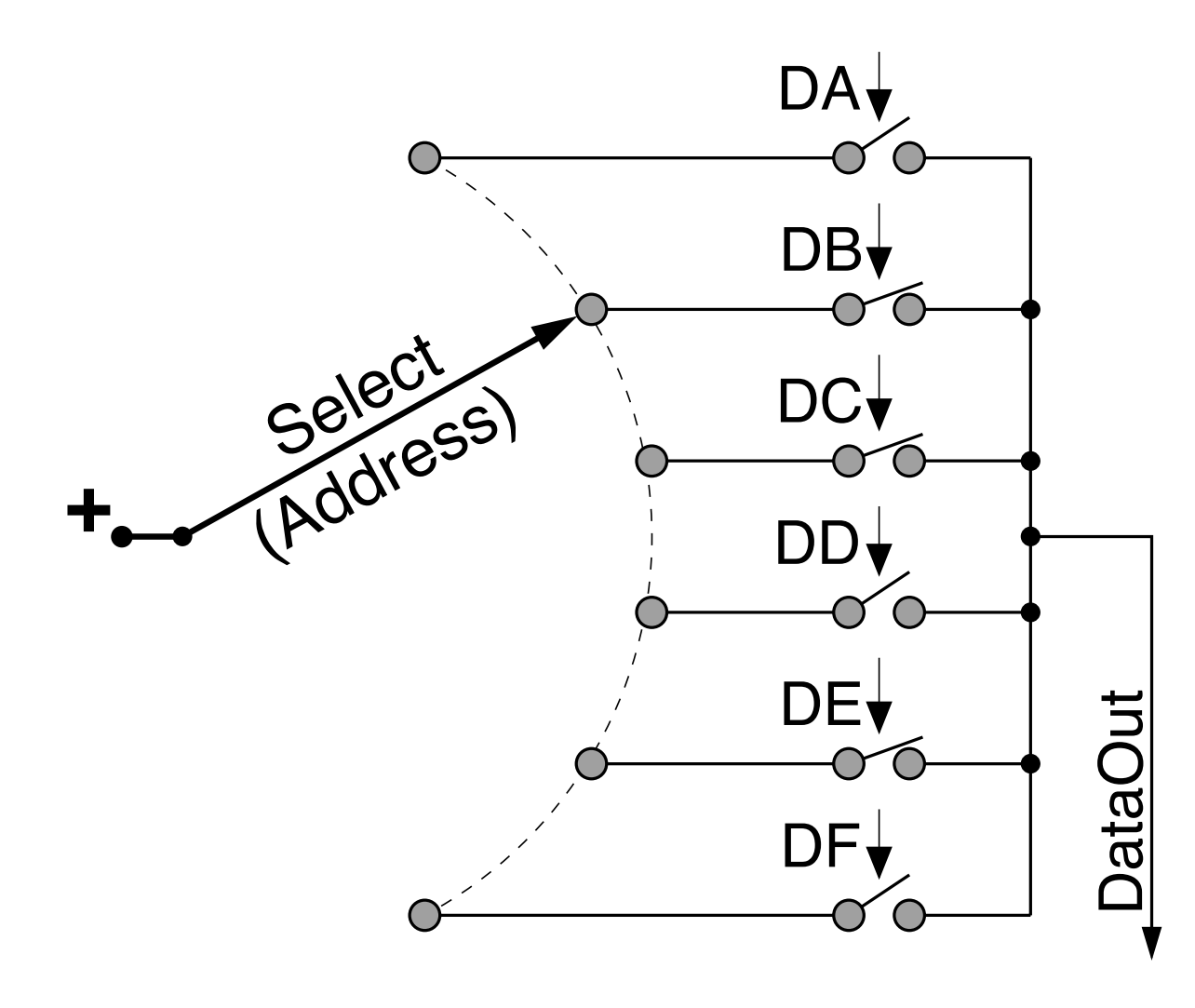

- Επιλέγουμε έναν από τους διακόπτες (bits) DA, ... DF
- Εάν ο διακόπτης που επιλέξαμε κάνει επαφή (bit = 1), τότε θετική τάση φτάνει στην έξοδο (ανάβει)
- Εάν ο διακόπτης που επιλέξαμε δεν κάνει επαφή (bit = 0), τότε δεν φτάνει τροφοδοσία στην έξοδο (άρα σβηστή)

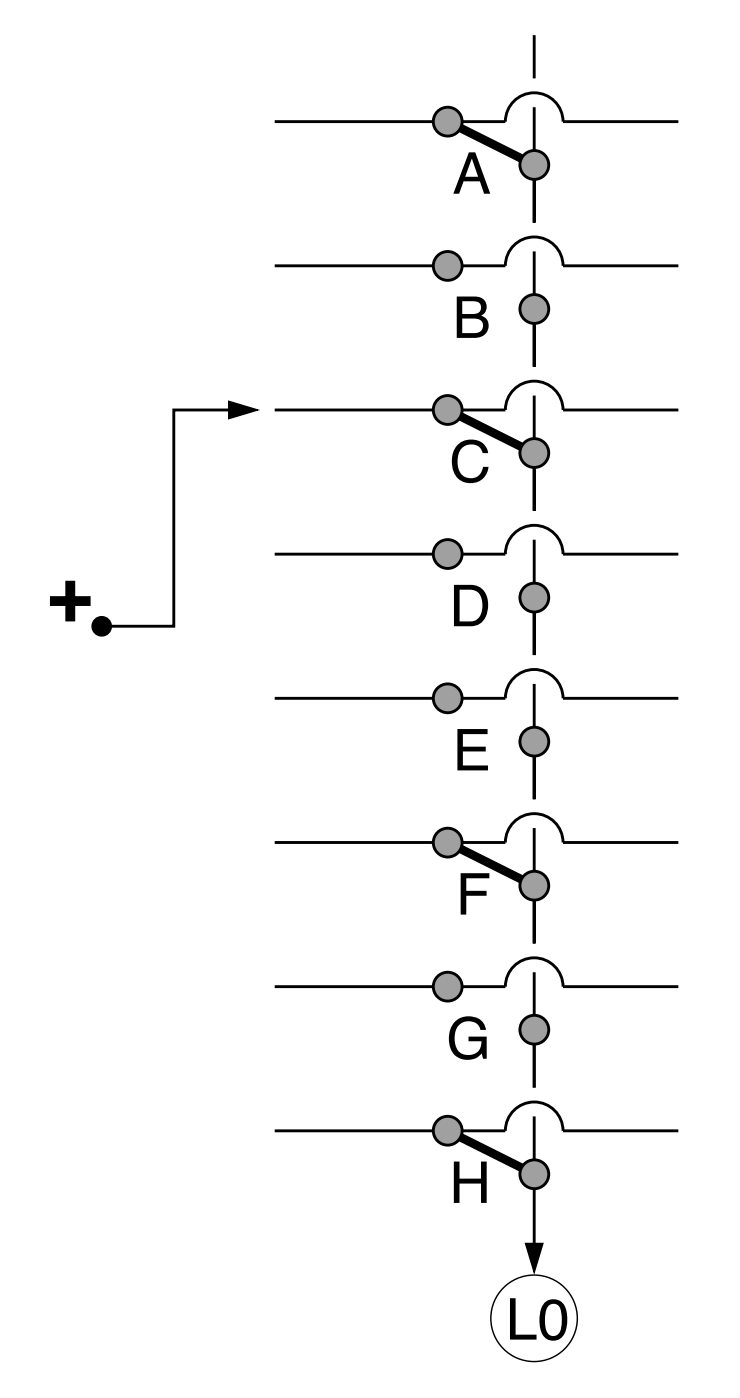

# `Ενα από τα bits της Μνήμης σαν Πολυπλέκτης:

- Η ίδια εικόνα, σαν γραμμές και στήλες
- Επιλέγουμε μία από τις γραμμές
- Εάν υπάρχει επαφή (bit = 1) με τη στήλη, τότε θετική τάση φτάνει στην έξοδο L0 κάτω, κι αυτή ανάβει
- Εάν δεν υπάρχει επαφή (bit = 0) με τη στήλη, τότε δεν φτάνει τροφοδοσία στην έξοδο L0 κάτω, και μένει σβηστή

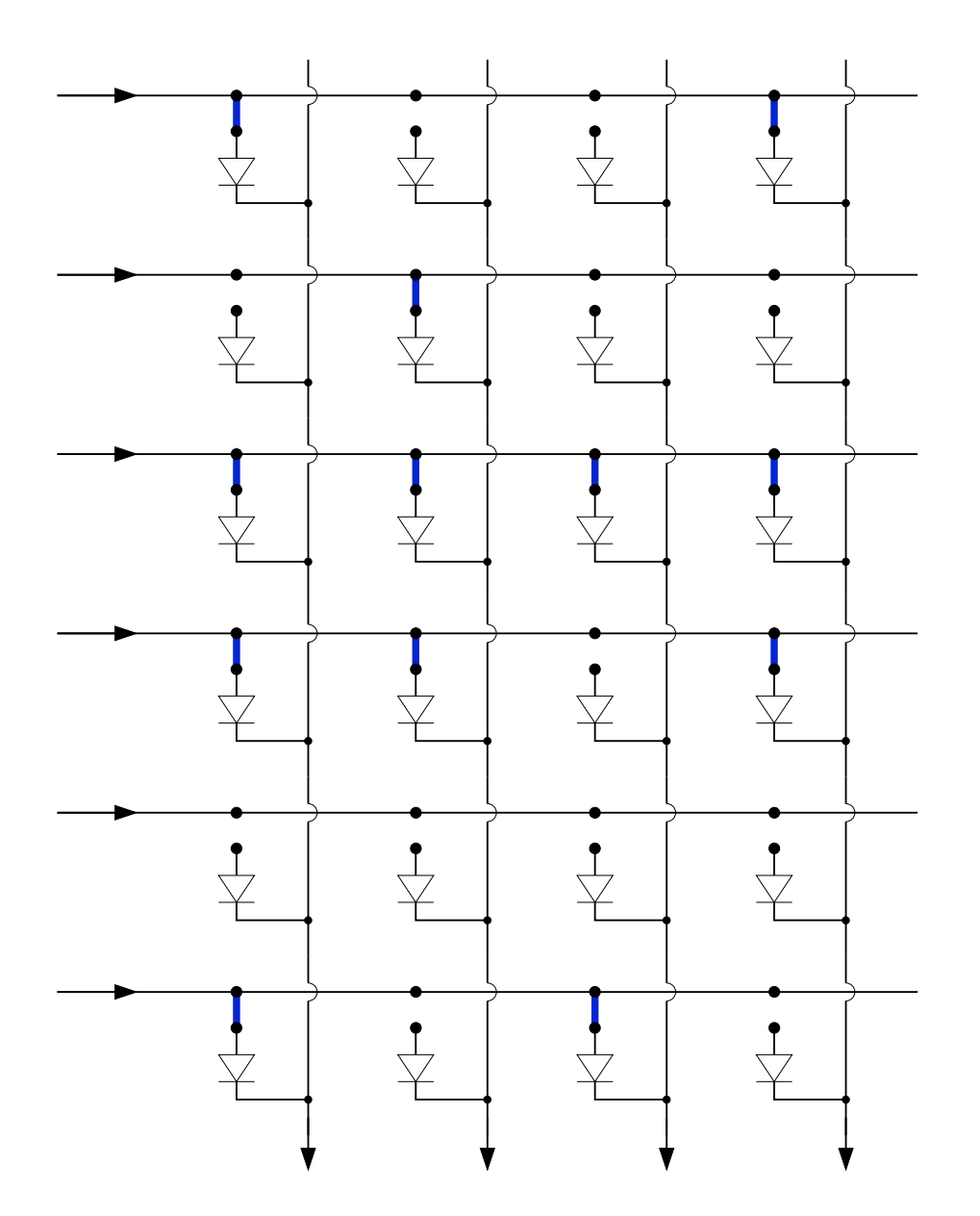

### Η Μνήμη από απλά Σύρματα και Επαφές

- Το κύκλωμα μιας στήλης επαναλαμβανόμενο τόσες φορές όσα και τα bits της κάθε λέξης
- Επιλέγοντας μια γραμμή (τροφοδοτώντας την με τάση), επιλέγουμε όλα τα bits της αντίστοιχης λέξης
- Κάθε bit της επιλεγμένης λέξης που έχει επαφή τροφοδοτεί και τη στήλη του
- (τις διόδους τις χρειαζόμαστε γιά να πηγαίνει το ρεύμα μόνο από γραμμές προς στήλες και όχι ανάποδα)

### <u>Γραμμές (λέξεις), Στήλες (bits), και Επαφές (άσσοι)</u>

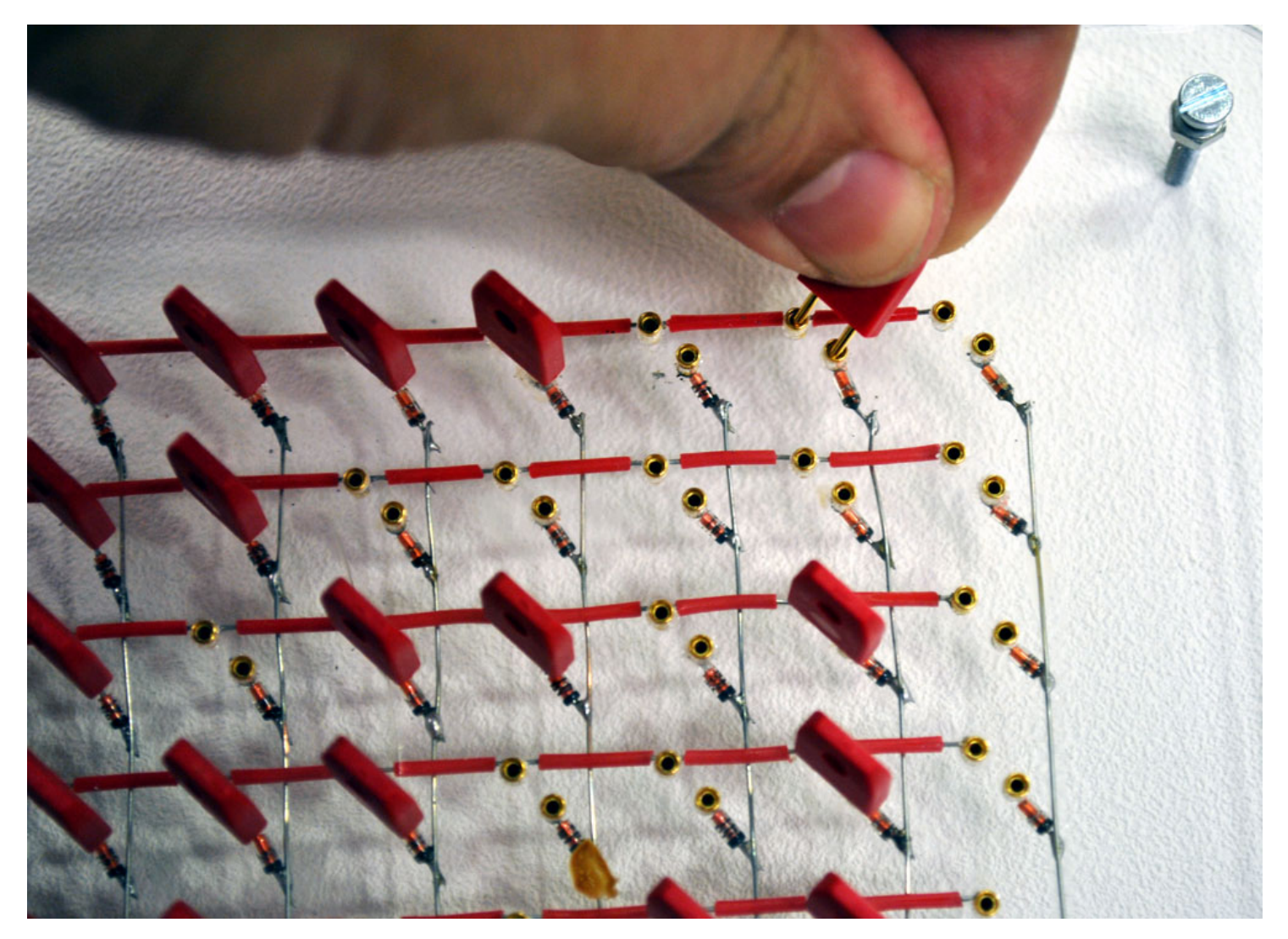

Κάθε κόκκινο πριζάκι ενώνει (κάνει επαφή) μια γραμμή με μια στήλη

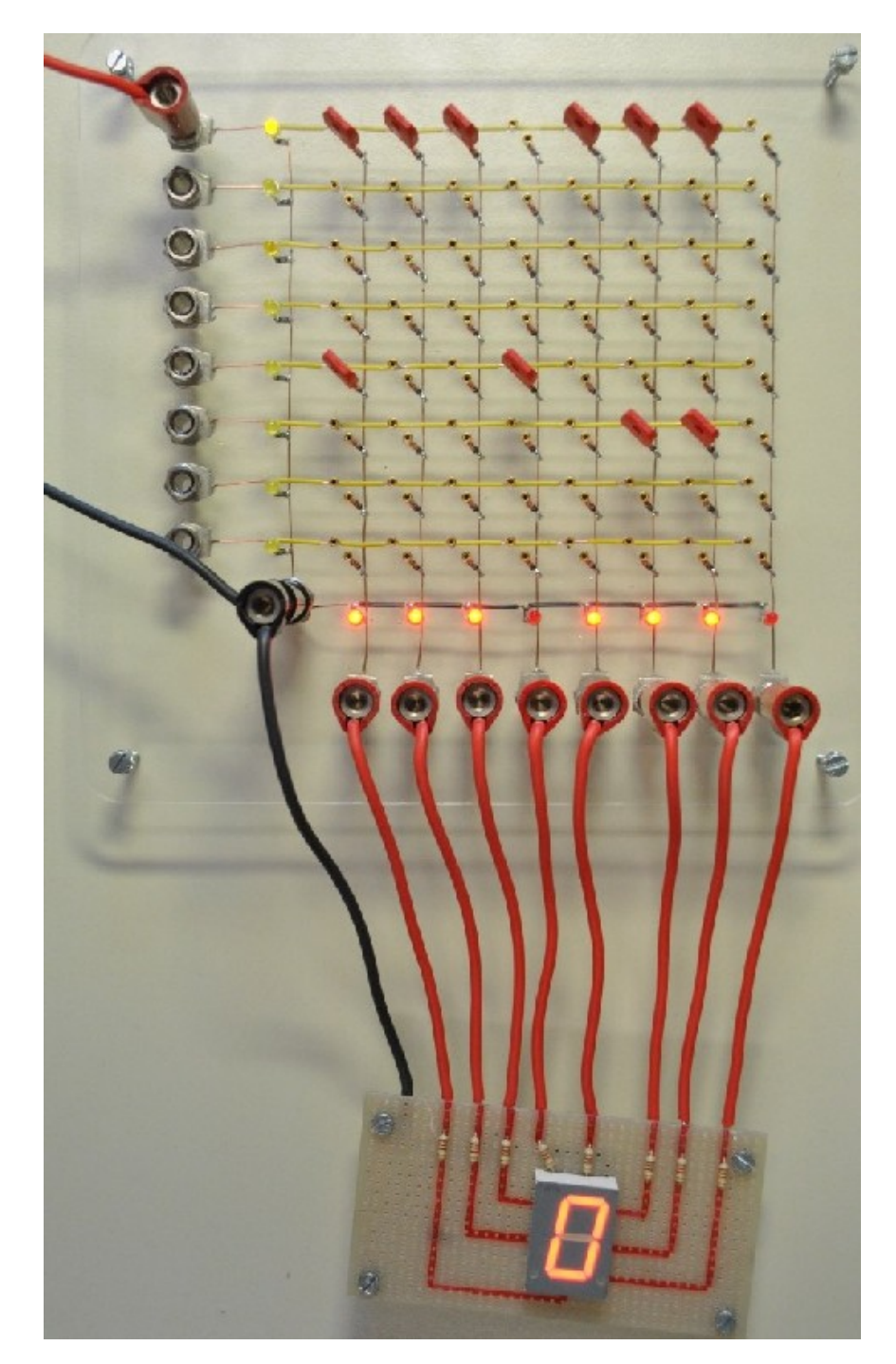

### Ανάγνωση της Λέξης 0:

- Το κόκκινο σύρμα τροφοδοσίας, επάνω αριστερά, επιλέγει την επάνω γραμμή, δηλ. τη "λέξη 0"
- Η λέξη 0 περιέχει 11101110 (τρία πριζάκια, ένα κενό, άλλα τρία πριζάκια, άλλο ένα κενό)
- Αυτά ανάβουν τρείς και τρείς στήλες, και σβήνουν μία και μία
- Τροφοδοτώντας τις 7+1 LED's κάτω, εμφανίζεται το σχήμα του "μηδέν" στο "seven segment display"

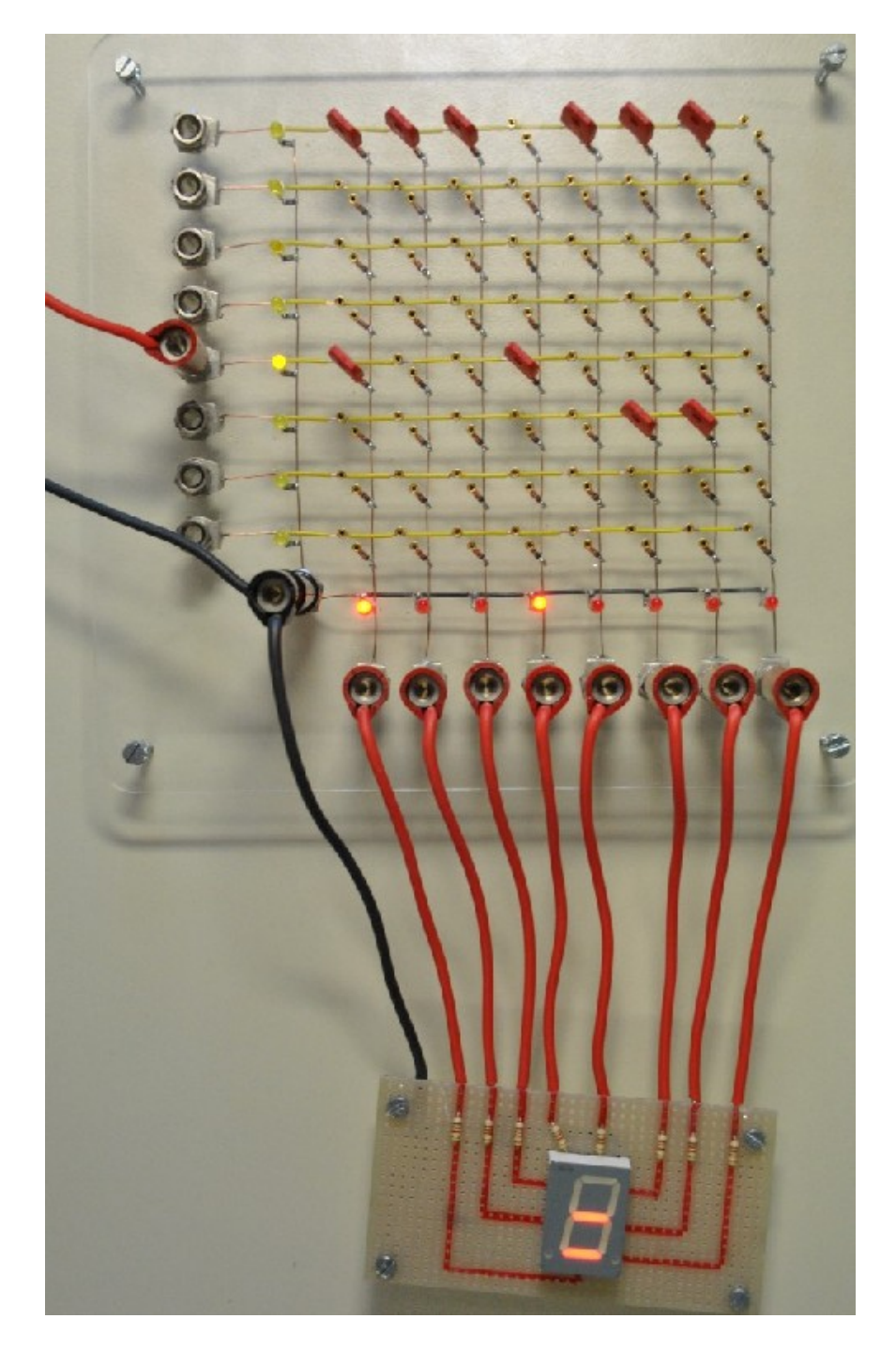

### Ανάγνωση της Λέξης 4:

- Το κόκκινο σύρμα τροφοδοσίας (αριστερά) επιλέγει τη γραμμή 4
- Η γραμμή (λέξη) 4 περιέχει: 10010000 (ένα πριζάκι, δύο κενά, άλλο ένα πριζάκι, τέσσερα κενά)
- Αυτά ανάβουν μία και μία στήλες, και σβήνουν 2 και 4
- Τροφοδοτώντας τις 7+1 LED's κάτω, εμφανίζεται το σχήμα του "ίσον" στο seven-segment display

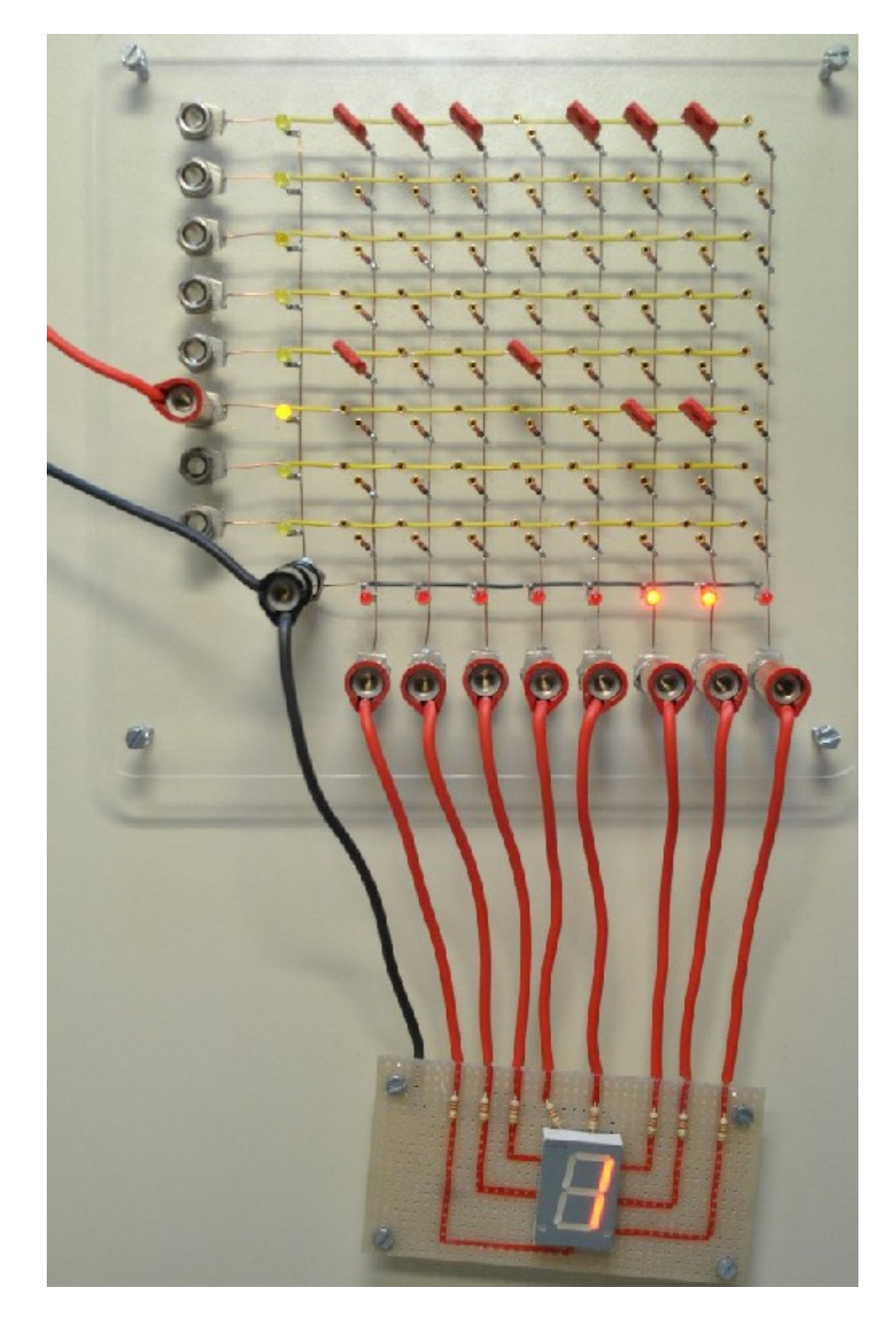

### Ανάγνωση της Λέξης 5:

- Το κόκκινο σύρμα τροφοδοσίας, αριστερά, επιλέγει τη γραμμή 5
- Η γραμμή (λέξη) 5 περιέχει: 00000110 (πέντε κενά, δύο πριζάκια, ένα κενό)
- Αυτά ανάβουν δύο στήλες, και σβήνουν πέντε και μία στήλες
- Τροφοδοτώντας τις 7+1 LED's κάτω, εμφανίζεται το σχήμα του "ένα" στο seven-segment display

### Πώς θα επιλέξουμε μία από τις εκατομμύρια Λέξεις;

- Οι μνήμες των υπολογιστών έχουν εκατομμύρια γραμμές (Λέξεις)
- Γιά να διαβάσουμε μία από αυτές τις Λέξεις πρέπει να τροφοδοτήσουμε (ανάψουμε) την αντίστοιχη γραμμή
- Χρειαζόμαστε εκατομμύρια σύρματα (εισόδους) γιά να το κάνουμε αυτό;;;
- `Οχι: με πολύ λιγότερα σύρματα (bits) μπορούμε να δώσουμε έναν *δυαδικό* αριθμό (Διεύθυνση της επιθυμητής Λέξης), και αυτά να "*αποκωδικοποιηθούν*" στα εκατομμύρια σύρματα γιά τις Λέξεις

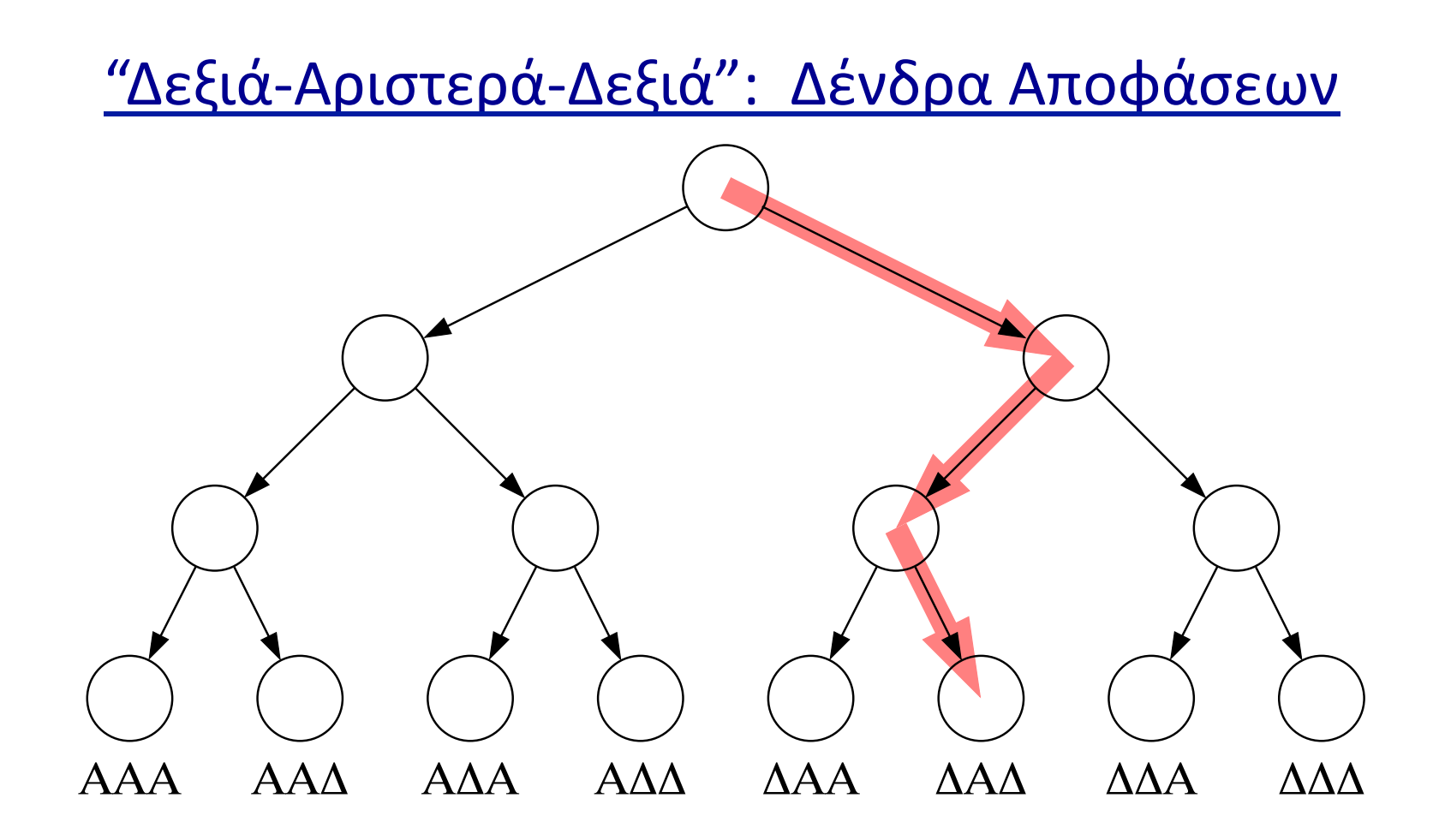

- Με τρείς "στροφές" φτάνουμε σε έναν από οκτώ (8) προορισμούς
- *n* "στροφές" σε ένα δυαδικό δένδρο οδηγούν σε *2n* συνδυασμούς
- 10 "στροφές" δίνουν  $2^{10}$  = 1024 = 1 Κ συνδυασμούς
- 20 στρ.  $\Rightarrow$  2<sup>20</sup> = 1 M (1 εκατομμύριο) συνδ., 2<sup>30</sup> = 1 G (1 δισ.), ...

Δένδρα Αποφάσεων, Δυαδική Αρίθμηση, Αποκωδικοποιητές

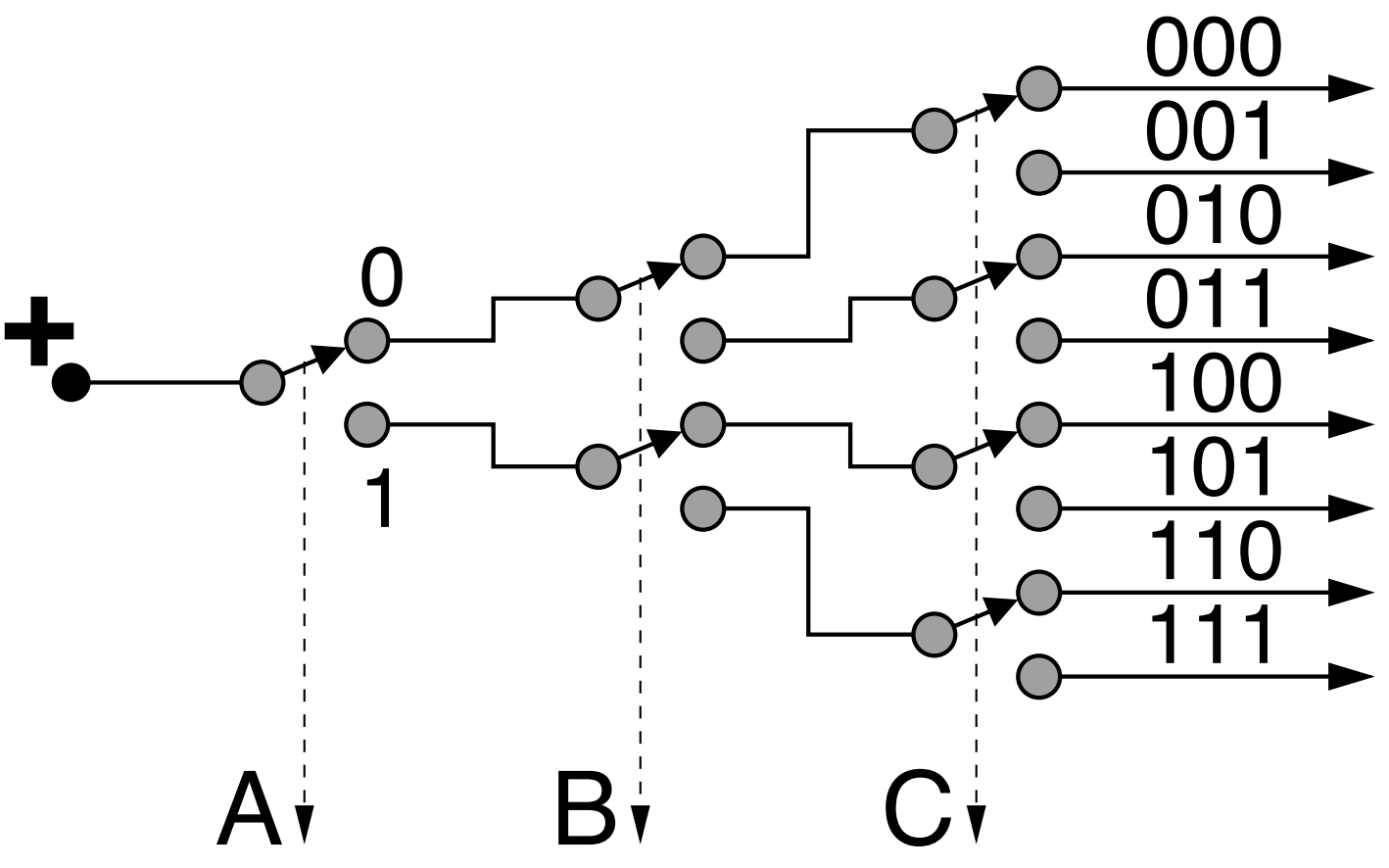

- Το Δένδρο στριμμένο με τη ρίζα αριστερά και τα φύλλα δεξιά...
- 0 = "στρίψε επάνω", 1 = "στρίψε κάτω" -τρείς στροφές, A, B, C
- Η θετική τροφοδοσία "οδηγείται" σε μία και μόνο μία έξοδο δεξιά

### Ο Αποκωδικοποιητής Δένδρου στο Εργαστήριο

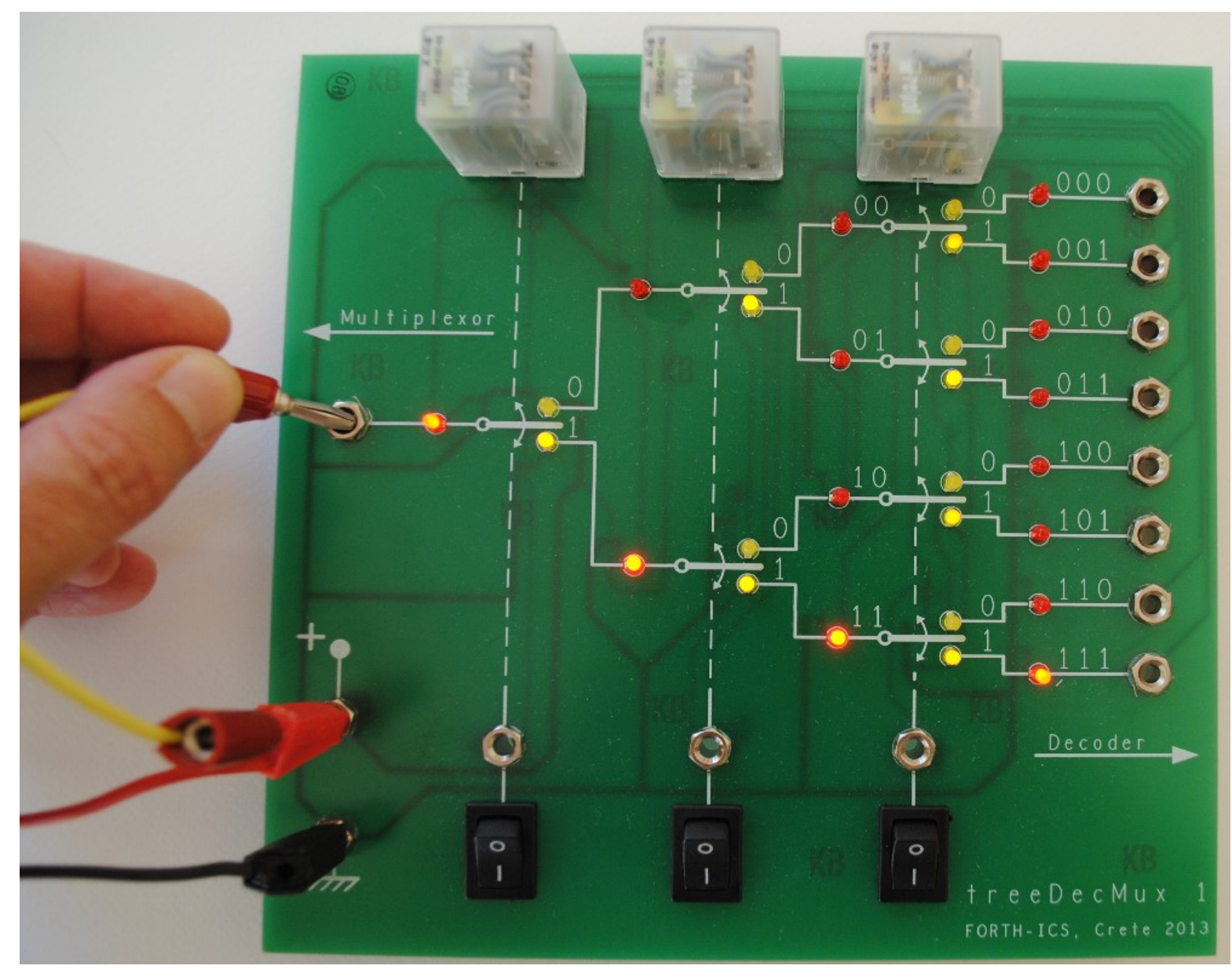

### Αποκωδικοποιητής, Μνήμη, και φωτεινή ένδειξη Εξόδου

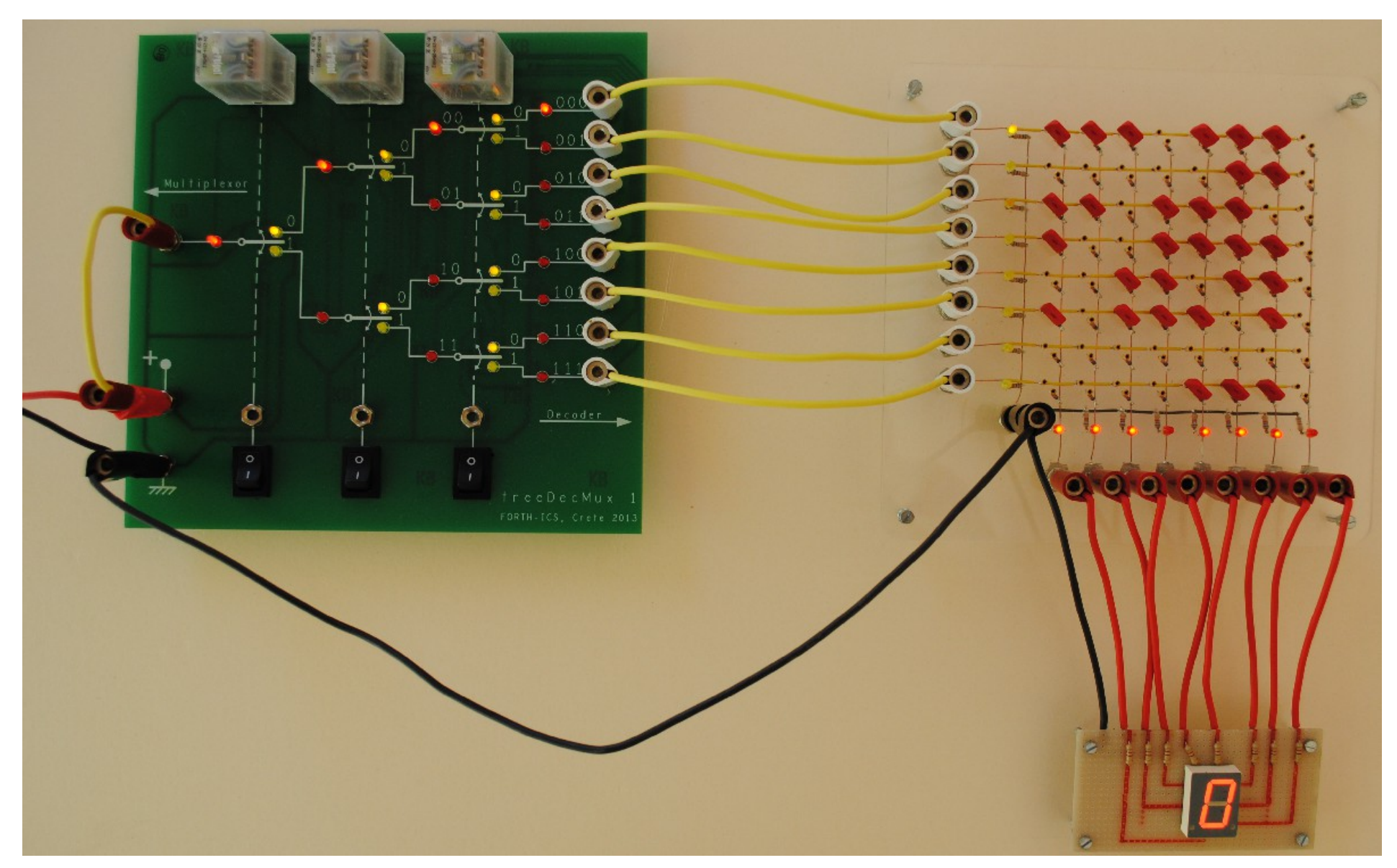

### Στο τέλος του Εξαμήνου: ένας Απλός Υπολογιστής!

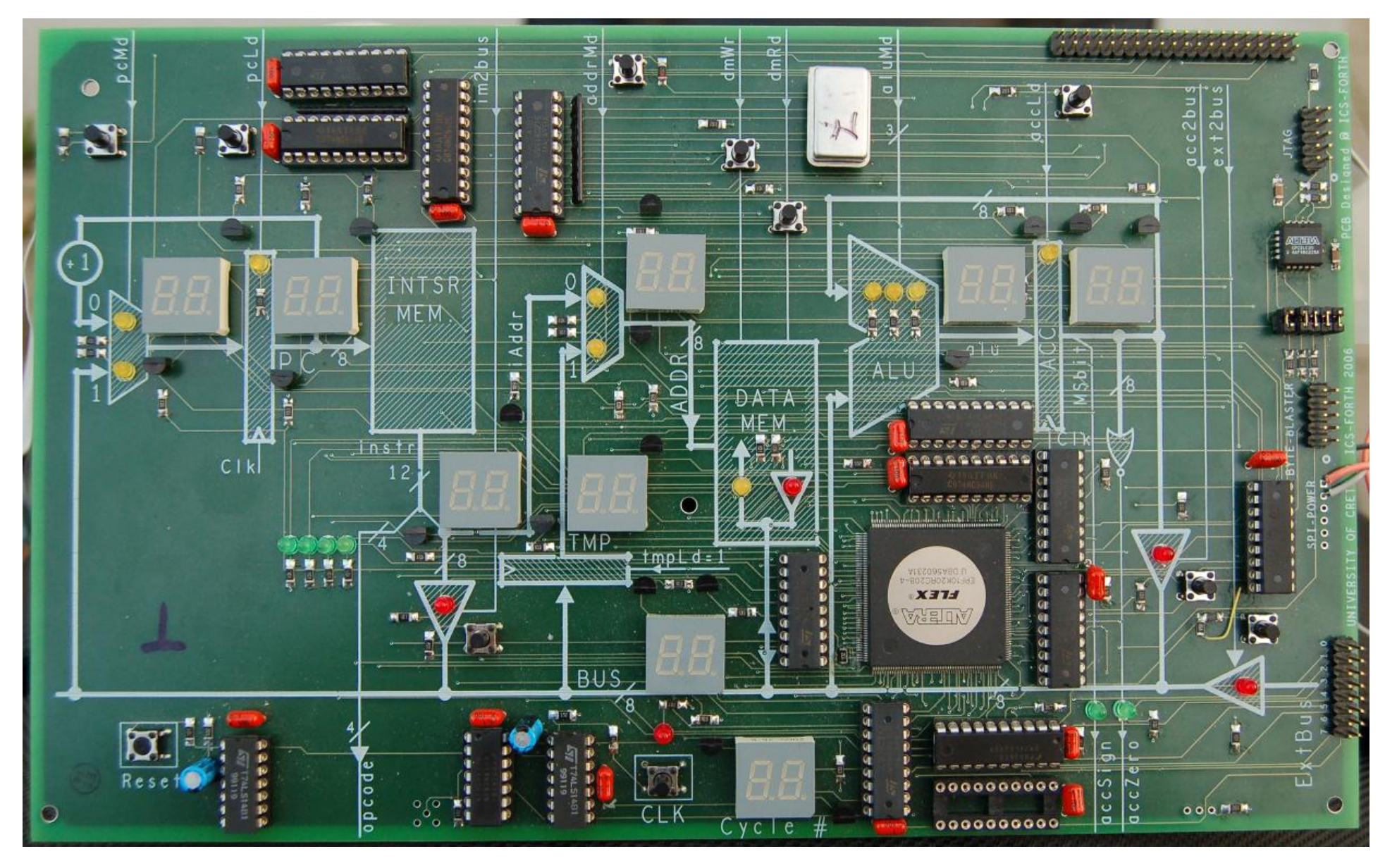

#### Και η συνέχεια: Ερευνα & Ανάπτυξη, με το ITE - Ινστ. Πληροφ.

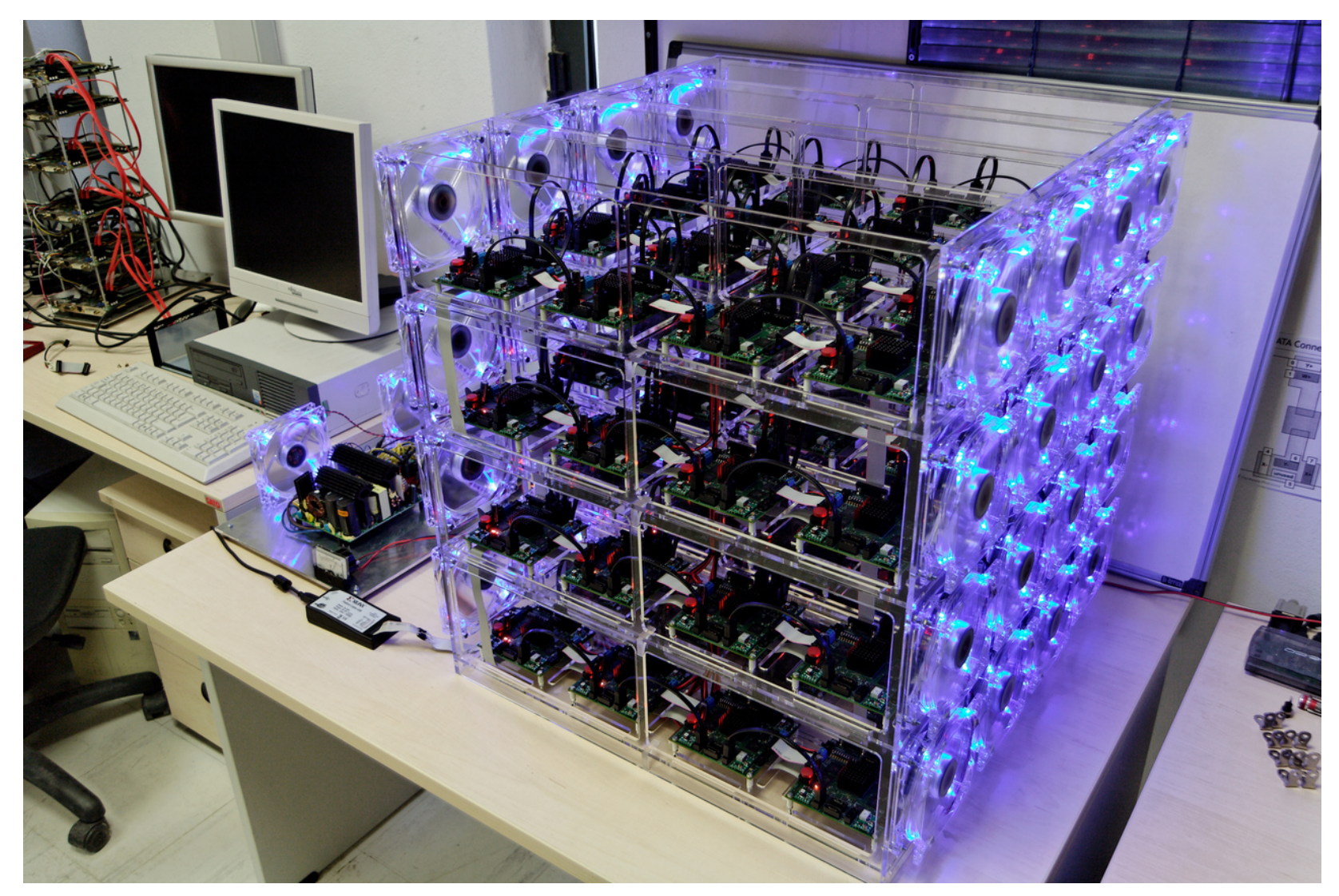

*Formic:* Μοντέλο μελλοντικού 512-πύρηνου επεξεργαστή (2010-2013)

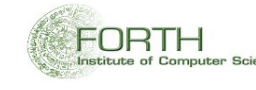

Πανεπ. Κρήτης, Σχεδίαση Υπολογιστών- Φεβ. 2016 **21 Σερμπλίου 1999** 21 Σερμπλίου 1999 του 1999 του 1999 1999 1999

#### Zoom-In στο "Formic Cube" - ITE, Ινστ. Πληροφορικής

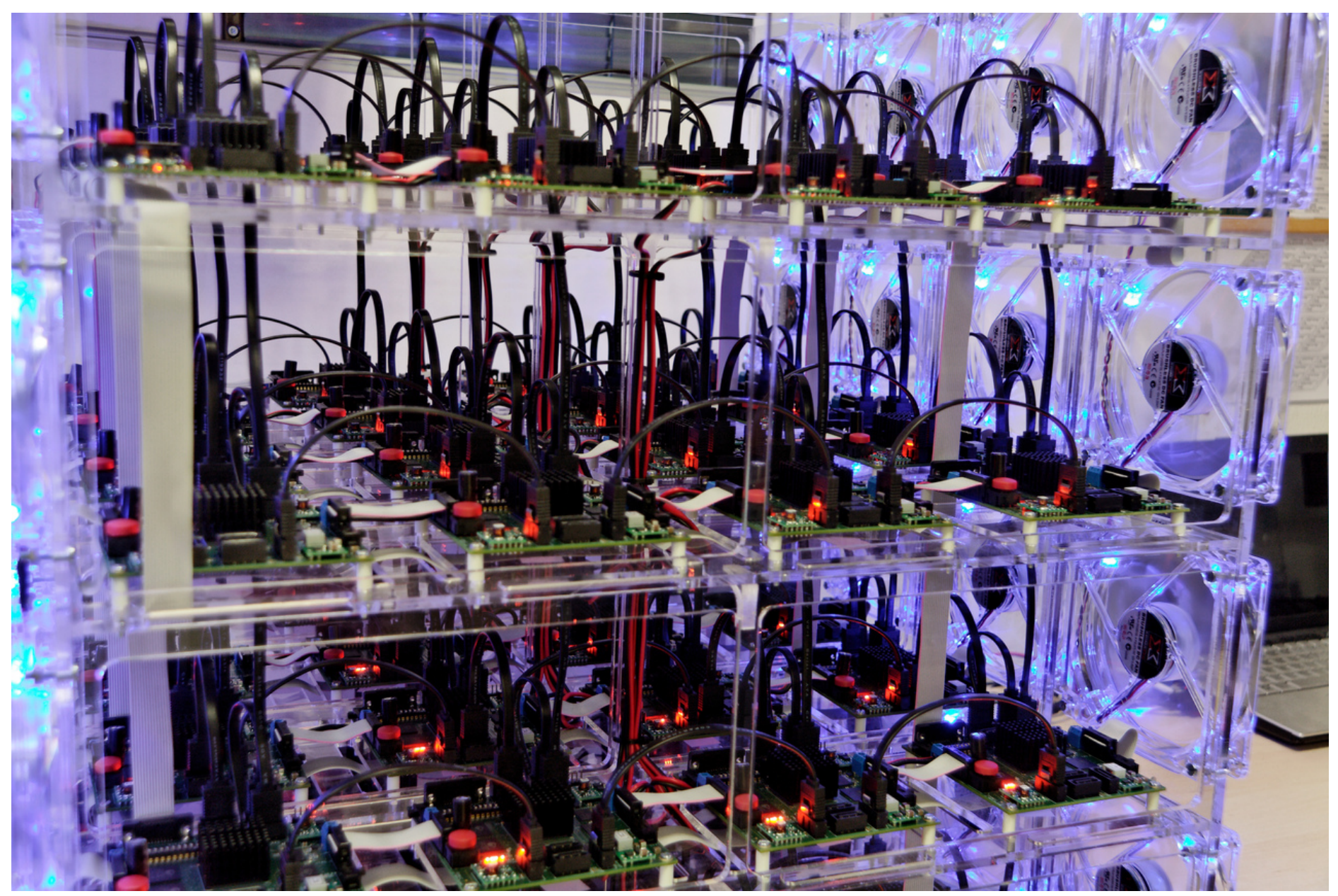

#### Datacenters και η χρήση τους – "Cloud Computing"

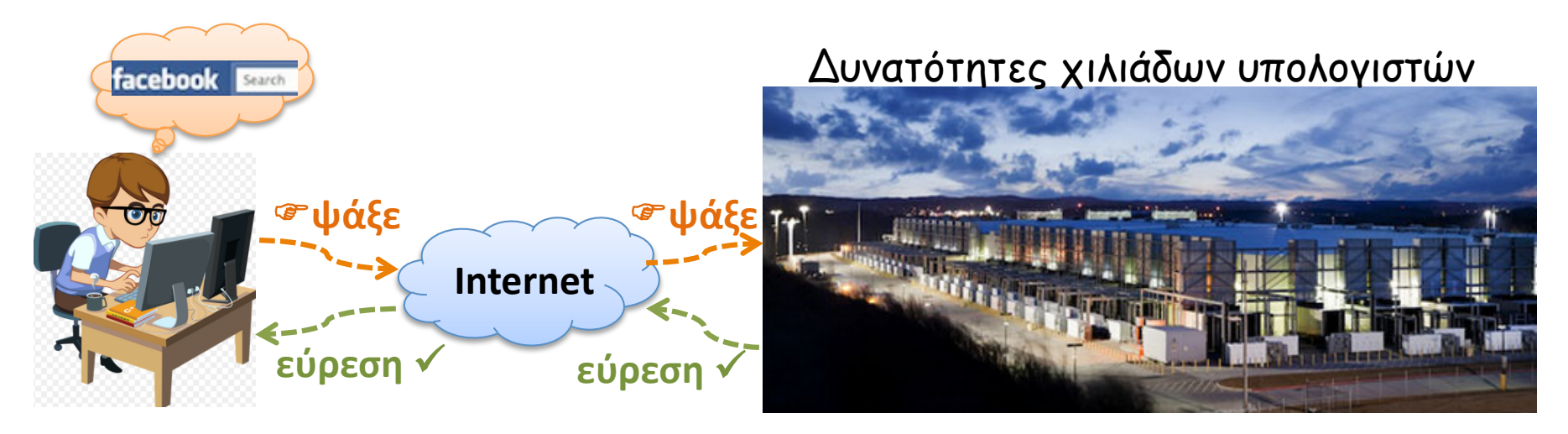

#### Παραπάνω από 600.000 data centers στον κόσµο

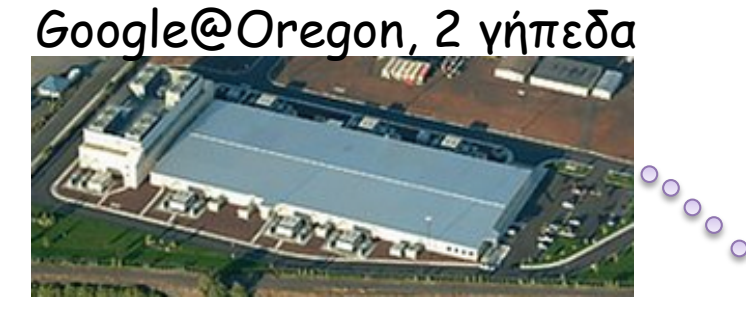

Microsoft@Quincy, 10 γήπεδα για γαλοο@N.Y., 5 γήπεδα

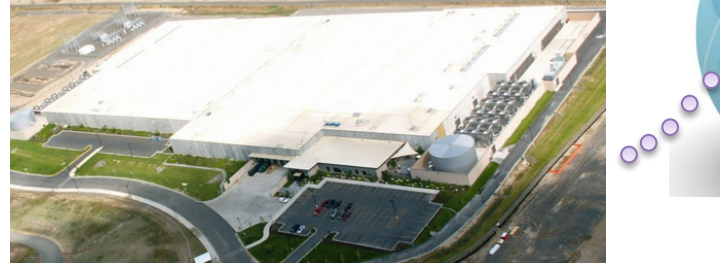

Facebook@Σουηδία, 2.5 γήπεδα

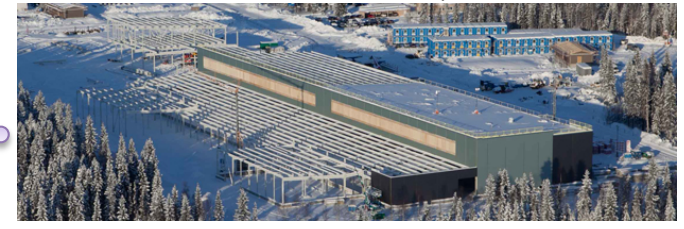

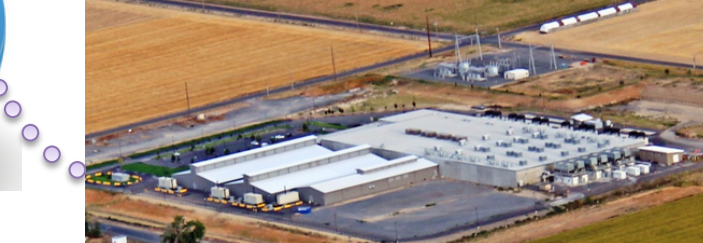

### Εσωτερικό ενός Datacenter

Πλήθος από συνδεδεµένες "ντουλάπες" (Racks/Cabinets)

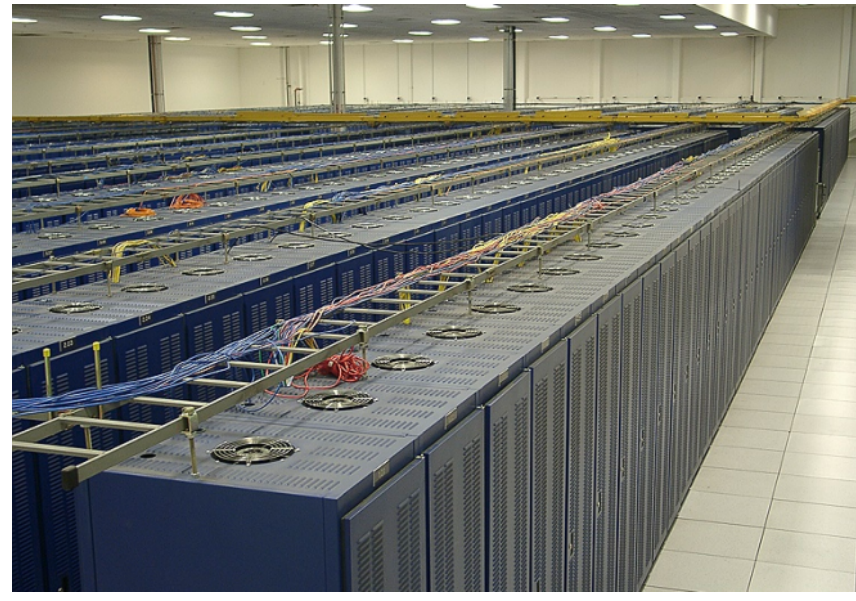

Peer1@Freemont, 1.000 cabinets

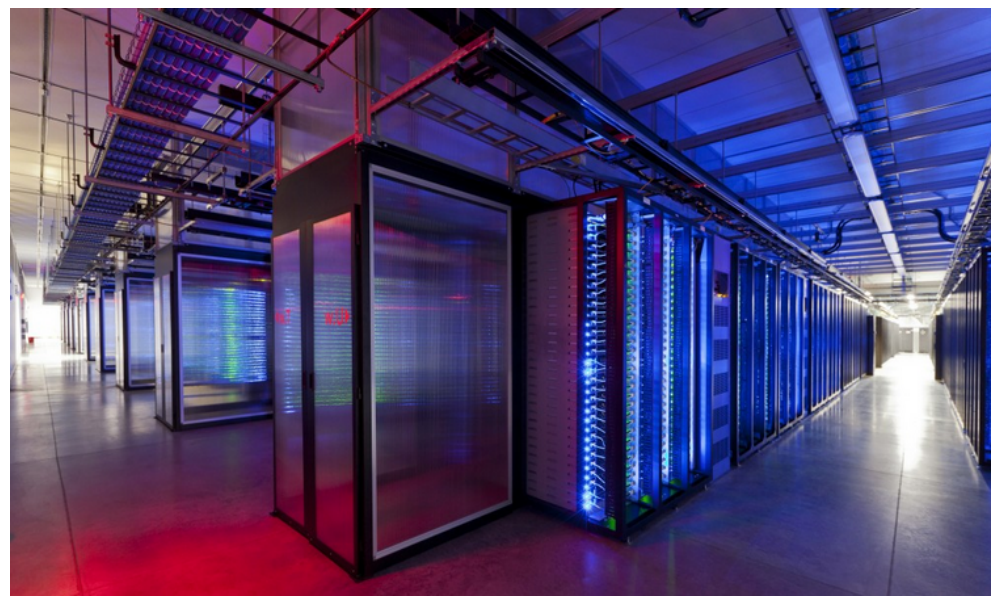

Facebook@Prineville, 500 cabinets

#### MS@Quincy, 40MW≈30K σπίτια Μεγάλη κατανάλωση ενέργειας

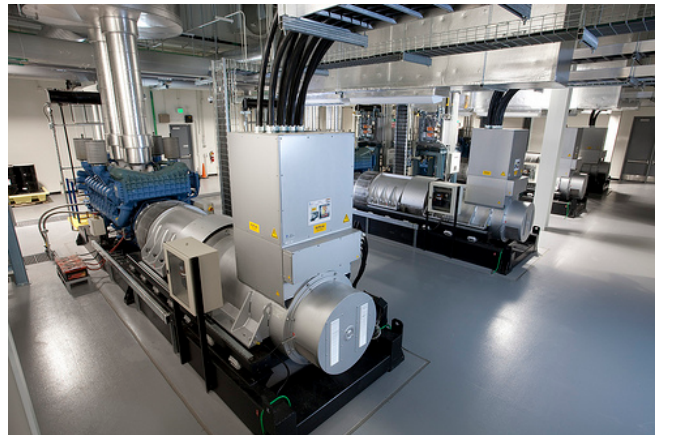

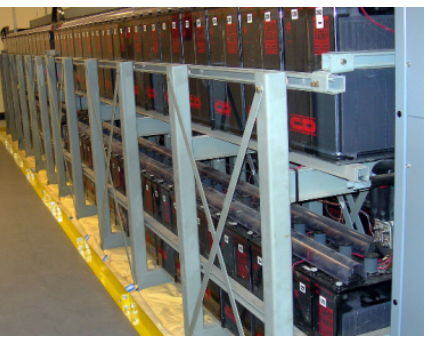

Μπαταρίες <sup>για</sup> 20% ενέργειας για ψύξη

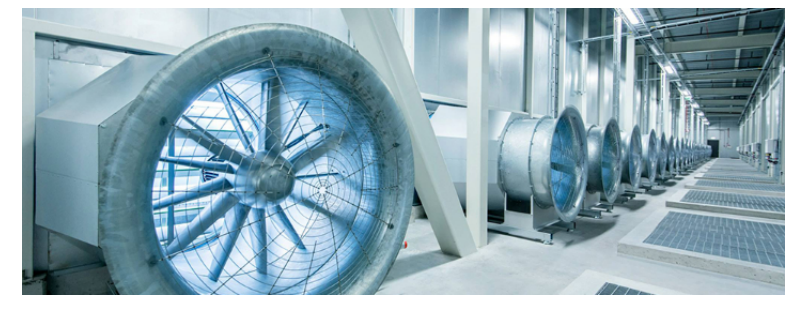

### Προς Ευρωπαϊκά Data Centers Χαμηλής Ενεργ. Κατανάλωσης

- Σήμερα: επεξεργαστές κυρίως Intel/AMD υψηλής κατανάλωσης
- Παγκόσμιος πρωταθλητής χαμηλής ενεργειακής κατανάλωσης: επεξεργαστές ARM (στα περισσότερα κινητά) – Ευρωπαϊκός!
- Μεγάλη Ευρωπαϊκή δράση: ARM: από κινητά  $\rightarrow$  "micro"-servers
- Κεντρικό τρέχον Ευρωπαϊκό ερευνητικό έργο: *EuroServer* – Το ΙΤΕ - Ινστ. Πληροφορικής είναι βασικός εταίρος του *EuroServer*
- Δύο σημαντικά διάδοχα έργα (2015-2018): *ExaNeSt*, *ExaNoDe*  – το ΙΤΕ-ΙΠ *ηγείται* του *ExaNeSt* και συμμετέχει στο *ExaNoDe*
- KALEAO Ltd. (Cambridge, UK): Ευρωπαϊκή high-tech start-up γιά μServers με ARM γιά Data Centers:

– το μεγαλύτερο από τα δύο τμήματά της R&D εδώ, στο *Ηράκλειο*.

### Το Ερευνητικό Πρωτότυπο του EuroServer, 2014, ΙΤΕ-ΙΠ

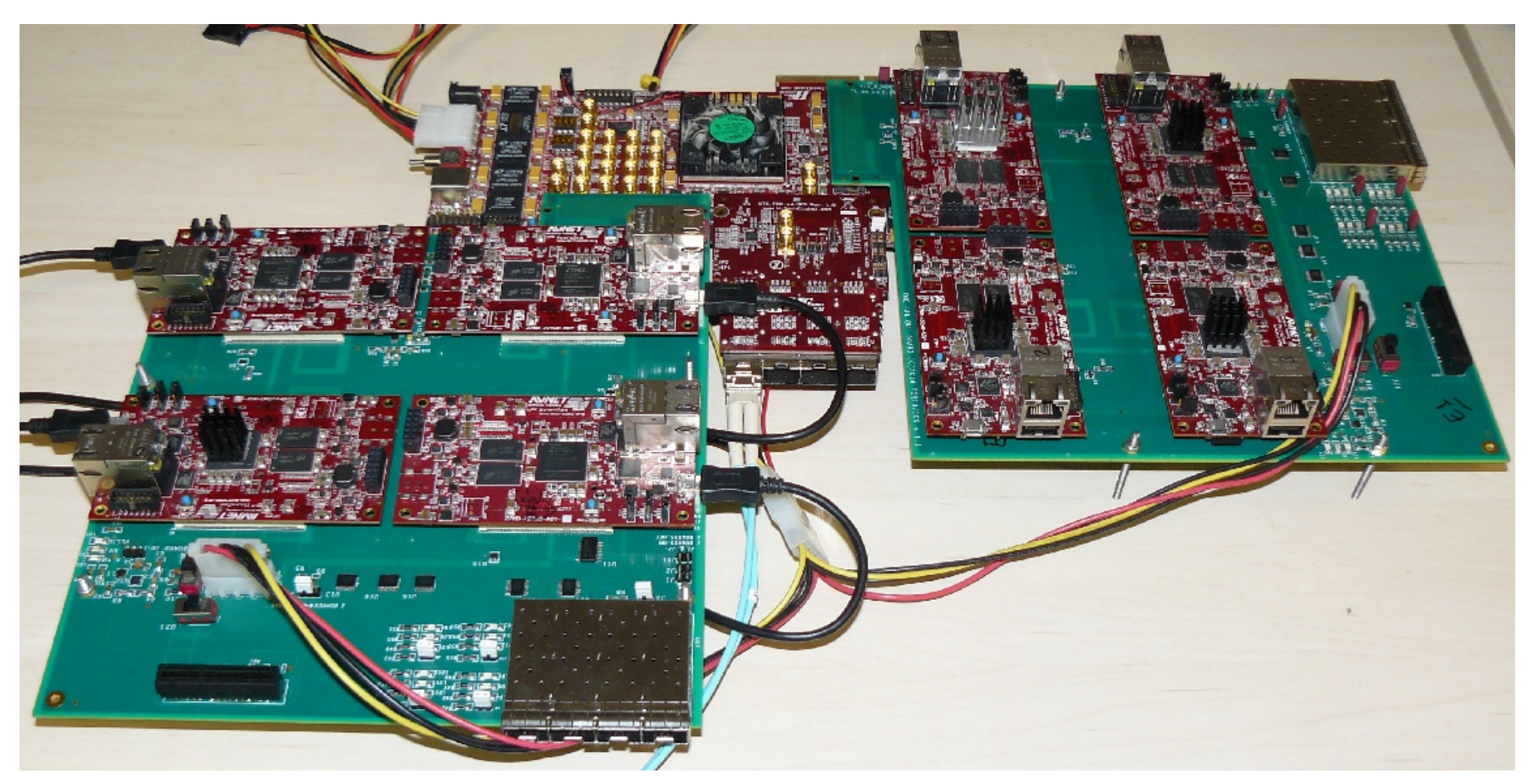

Πολλαπλοί micro-servers, συνδεδεμένοι μέσω Κοινού Χώρου Διευθύνσεων σχεδιασμένου στο ΙΤΕ – Ινστιτούτο Πληροφορικής, 2013 – 2016

Πανεπ. Κρήτης, Σχεδίαση Υπολογιστών- Φεβ. 2016 **2016** 2016 26 **ΕΟ**ΒΙΗ ΕΦΗΣΙΑΣ ΕΦΗΣΙΑΣ ΕΦΗΣΙΑΣ Ο ΕΦΗΣΙΑΣ Ο ΕΦΗΣΙΑΣ Ο ΕΦΗΣΙΑΣ Ο ΕΦΗΣΙΑΣ Ο ΕΦΗΣΙΑΣ Ο ΕΦΗΣΙΑΣ Ο ΕΦΗΣΙΑΣ Ο ΕΦΗΣΙΑΣ Ο ΕΦΗΣΙΑΣ Ο ΕΦΗΣΙΑΣ Ο ΕΦΗΣΙΑΣ Ο ΕΦΗΣΙΑΣ Ο ΕΦΗΣΙ

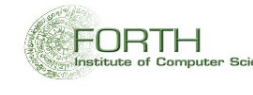

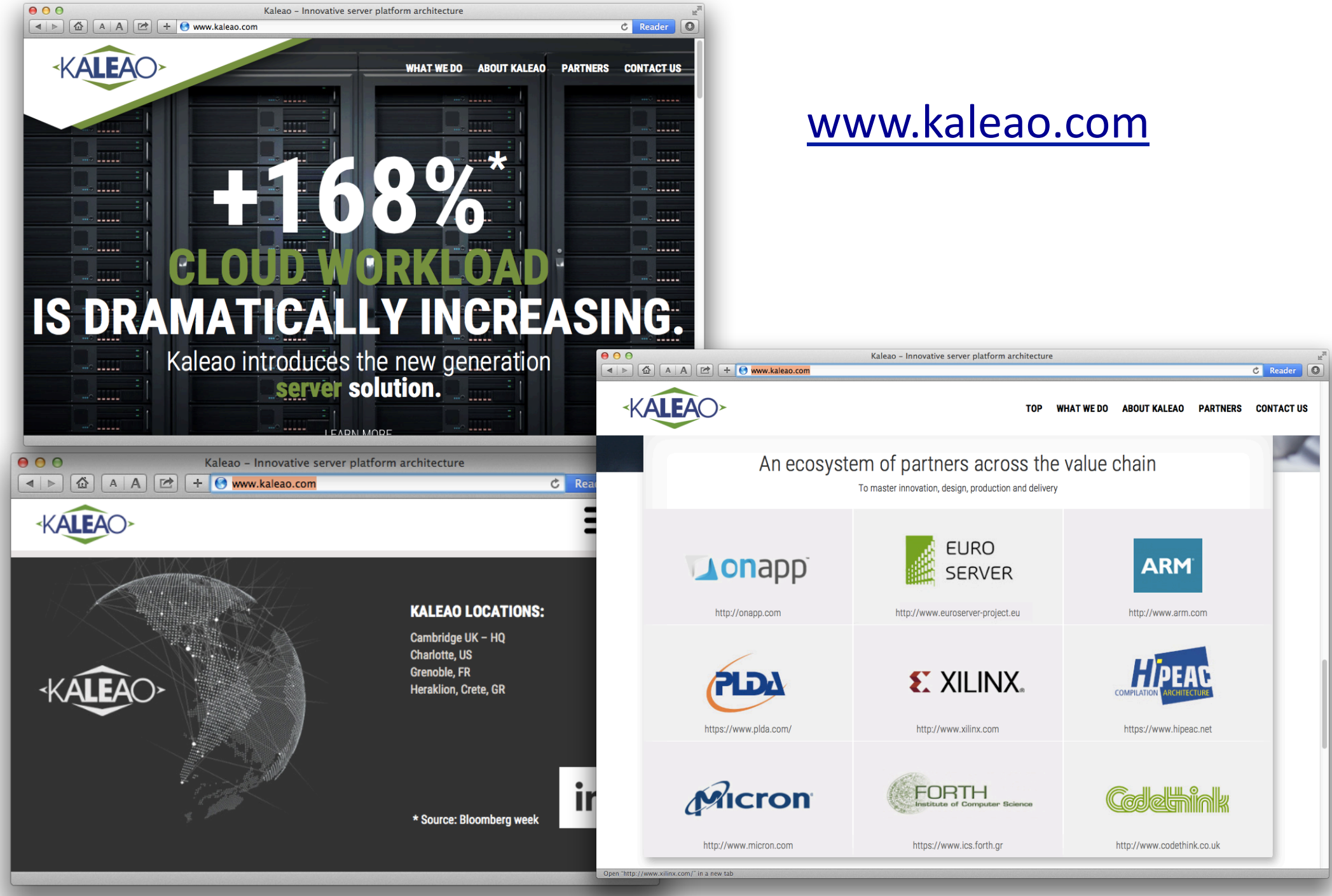

Πανεπ. Κρήτης, Σχεδίαση Υπολογιστών- Φεβ. 2016 27 

# Σπουδάστε Υπολογιστές!

- Συναρπαστική Επιστήμη και Τεχνολογία
- Δίνει φτερά στη Δημιουργικότητα: η ταχύτερη και ευκολότερη μετάβαση από ιδέα σε λειτουργικό πρωτότυπο ή και προϊόν μεταξύ όλων των Θετικών και Μηχανικών Επιστημών
- Ακόμα βρίσκεται στην "παιδική" ηλικία της:
- Τεράστιο πλήθος ανοικτών προβλημάτων / ευκαιριών, παγκοσμίως
- $\Rightarrow$  Λαμπρές προοπτικές Επαγγελματικής Σταδιοδρομίας

### Σπουδάστε στο Τμήμα Επιστήμης Υπολογιστών του Πανεπιστημίου Κρήτης, εδώ στο Ηράκλειο!

- Πανεπιστήμιο Κρήτης: Κορυφαίο Ελληνικό ΑΕΙ, διεθνούς κύρους και αναγνώρισης, σύμφωνα με πλήθος διεθνών αξιολογήσεων
- Στενή συνεργασία με το ΙΤΕ, *το καλύτερο* Ελληνικό Ερευνητικό Κέντρο, σύμφωνα με *όλες* τις μέχρι τώρα αξιολογήσεις της ΓΓΕΤ, στις πρώτες δύο δεκάδες των Ευρωπαϊκών κατά την ΕΕ
- Ινστιτούτο Πληροφορικής του ΙΤΕ: *το καλύτερο* στον τομέα του στην Ελλάδα, σύμφωνα με *όλες* τις μέχρι τώρα αξιολογήσεις της ΓΓΕΤ
- Οι άνω 40-60% των αποφοίτων μας γίνονται *ανάρπαστοι* μόλις αποφοιτήσουν, *τώρα* – το ΙΤΕ και οι εταιρείες υψηλής τεχνολογίας στο Ηράκλειο και στην Ελλάδα *ψάχνουν* να βρούν τέτοιους αποφ.
- Οι άνω 60-80% των φοιτητών μας –δηλαδή αυτοί που δεν αδιαφορούν γιά τις σπουδές τους– βρίσκουν μιά-χαρά δουλειές

# Σπουδάστε στο Τμήμα Επιστήμης Υπολογιστών του Πανεπιστημίου Κρήτης, στο Ηράκλειο

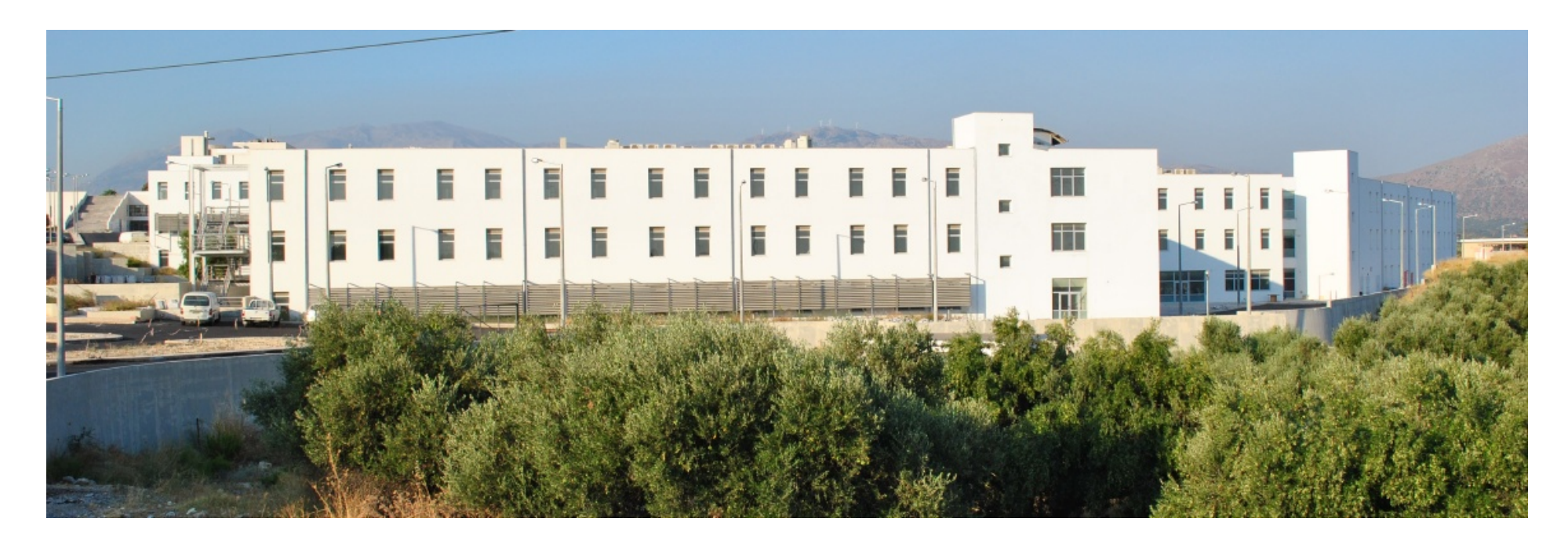

• Σας περιμένουμε για το πιο συναρπαστικό ταξίδι στη *διεθνή* πρωτοπορία της σύγχρονης υψηλής τεχνολογίας